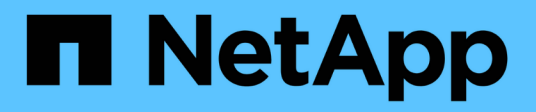

# **Provisioning di file storage tradizionale**

NetApp Solutions

NetApp April 26, 2024

This PDF was generated from https://docs.netapp.com/it-it/netappsolutions/virtualization/vsphere\_ontap\_auto\_file\_nfs.html on April 26, 2024. Always check docs.netapp.com for the latest.

# **Sommario**

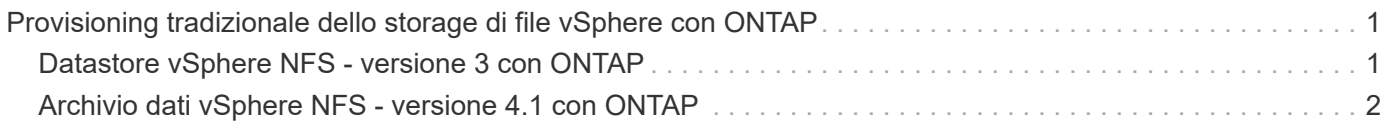

# <span id="page-2-0"></span>**Provisioning tradizionale dello storage di file vSphere con ONTAP**

VMware vSphere supporta i seguenti protocolli NFS, entrambi compatibili con ONTAP.

- ["NFS versione 3"](#page-2-1)
- ["NFS versione 4.1"](#page-3-0)

Se hai bisogno di aiuto per selezionare la versione NFS corretta per vSphere, controlla "Questo confronto tra le versioni dei client NFS".

#### **Riferimento**

["Caratteristiche del datastore e del protocollo vSphere: NFS"](https://docs.netapp.com/it-it/netapp-solutions/virtualization/virtualization/vsphere_ontap_best_practices.html#nfs)

# <span id="page-2-1"></span>**Datastore vSphere NFS - versione 3 con ONTAP**

#### **A proposito di questa attività**

Creazione di datastore NFS versione 3 con storage NAS ONTAP.

Per il provisioning automatizzato, utilizzare uno dei seguenti script: [PowerShell], [Ansible], o. [Terraform].

#### **Di cosa hai bisogno**

- Le competenze di base necessarie per gestire un ambiente vSphere e ONTAP.
- Un sistema storage ONTAP (file FAS/AFF/CVO/ONTAP Select/Cloud Volume Service/Azure NetApp) con ONTAP 9.8 o versione successiva
- Credenziali ONTAP (nome SVM, ID utente, password)
- Informazioni su porta di rete ONTAP, SVM e LUN per NFS
	- "Un foglio di lavoro di configurazione NFS completo"
- Credenziali vCenter Server
- Informazioni sugli host vSphere per vSphere 7.0 o versioni successive
- NFS VMkernel adapter IP information
- Switch di rete
	- Con porte dati di rete del sistema ONTAP e host vSphere collegati
	- VLAN configurate per NFS
	- (Opzionale) link aggregation configurato per le porte dati di rete ONTAP
- Tool ONTAP per VMware vSphere implementato, configurato e pronto all'uso

#### **Fasi**

- Verificare la compatibilità con ["Tool di matrice di interoperabilità \(IMT\)"](https://mysupport.netapp.com/matrix)
	- "Verificare che la configurazione NFS sia supportata."
- Completare le seguenti attività di ONTAP e vSphere.

### **Attività di ONTAP**

- 1. "Verificare la licenza ONTAP per NFS."
	- a. Utilizzare system license show Controllare che NFS sia presente nell'elenco.
	- b. Utilizzare license add -license-code <license code> per aggiungere una licenza.
- 2. "Seguire il workflow di configurazione di NFS."

#### **Attività di VMware vSphere**

"Seguire il flusso di lavoro per la configurazione del client NFS per vSphere."

#### **Riferimento**

["Caratteristiche del datastore e del protocollo vSphere: NFS"](https://docs.netapp.com/it-it/netapp-solutions/virtualization/virtualization/vsphere_ontap_best_practices.html#nfs)

#### **Quali sono le prossime novità?**

Una volta completate queste attività, il datastore NFS è pronto per il provisioning delle macchine virtuali.

# <span id="page-3-0"></span>**Archivio dati vSphere NFS - versione 4.1 con ONTAP**

#### **A proposito di questa attività**

Questa sezione descrive la creazione di un datastore NFS versione 4.1 con storage NAS ONTAP.

Per il provisioning automatizzato, utilizzare uno dei seguenti script: [PowerShell], [Ansible], o. [Terraform].

#### **Di cosa hai bisogno**

- Le competenze di base necessarie per gestire un ambiente vSphere e ONTAP
- Sistema storage ONTAP (FAS/AFF/CVO/ONTAP Select/Cloud Volume Service/Azure NetApp Files) con ONTAP 9,8 o versione successiva
- Credenziali ONTAP (nome SVM, ID utente, password)
- Informazioni su porta di rete ONTAP, SVM e LUN per NFS
- "Un foglio di lavoro di configurazione NFS completo"
- Credenziali vCenter Server
- Informazioni sugli host vSphere 7,0 o versioni successive
- NFS VMkernel adapter IP information
- Switch di rete
	- Con porte dati di rete del sistema ONTAP, host vSphere e connessi
	- VLAN configurate per NFS
	- (Opzionale) link aggregation configurato per le porte dati di rete ONTAP
- Tool ONTAP per VMware vSphere implementati, configurati e pronti all'uso

## **Fasi**

- Verificare la compatibilità con ["Tool di matrice di interoperabilità \(IMT\)."](https://mysupport.netapp.com/matrix)
	- "Verificare che la configurazione NFS sia supportata."
- Completare le attività ONTAP e vSphere fornite di seguito.

#### **Attività di ONTAP**

- 1. "Verificare la licenza ONTAP per NFS"
	- a. Usareil system license show Comando per verificare se NFS è elencato.
	- b. Utilizzare license add -license-code <license code> per aggiungere una licenza.
- 2. "Seguire il workflow di configurazione di NFS"

### **Attività di VMware vSphere**

"Seguire il flusso di lavoro Configurazione client NFS per vSphere."

### **Quali sono le prossime novità?**

Una volta completate queste attività, il datastore NFS è pronto per il provisioning delle macchine virtuali.

#### **Informazioni sul copyright**

Copyright © 2024 NetApp, Inc. Tutti i diritti riservati. Stampato negli Stati Uniti d'America. Nessuna porzione di questo documento soggetta a copyright può essere riprodotta in qualsiasi formato o mezzo (grafico, elettronico o meccanico, inclusi fotocopie, registrazione, nastri o storage in un sistema elettronico) senza previo consenso scritto da parte del detentore del copyright.

Il software derivato dal materiale sottoposto a copyright di NetApp è soggetto alla seguente licenza e dichiarazione di non responsabilità:

IL PRESENTE SOFTWARE VIENE FORNITO DA NETAPP "COSÌ COM'È" E SENZA QUALSIVOGLIA TIPO DI GARANZIA IMPLICITA O ESPRESSA FRA CUI, A TITOLO ESEMPLIFICATIVO E NON ESAUSTIVO, GARANZIE IMPLICITE DI COMMERCIABILITÀ E IDONEITÀ PER UNO SCOPO SPECIFICO, CHE VENGONO DECLINATE DAL PRESENTE DOCUMENTO. NETAPP NON VERRÀ CONSIDERATA RESPONSABILE IN ALCUN CASO PER QUALSIVOGLIA DANNO DIRETTO, INDIRETTO, ACCIDENTALE, SPECIALE, ESEMPLARE E CONSEQUENZIALE (COMPRESI, A TITOLO ESEMPLIFICATIVO E NON ESAUSTIVO, PROCUREMENT O SOSTITUZIONE DI MERCI O SERVIZI, IMPOSSIBILITÀ DI UTILIZZO O PERDITA DI DATI O PROFITTI OPPURE INTERRUZIONE DELL'ATTIVITÀ AZIENDALE) CAUSATO IN QUALSIVOGLIA MODO O IN RELAZIONE A QUALUNQUE TEORIA DI RESPONSABILITÀ, SIA ESSA CONTRATTUALE, RIGOROSA O DOVUTA A INSOLVENZA (COMPRESA LA NEGLIGENZA O ALTRO) INSORTA IN QUALSIASI MODO ATTRAVERSO L'UTILIZZO DEL PRESENTE SOFTWARE ANCHE IN PRESENZA DI UN PREAVVISO CIRCA L'EVENTUALITÀ DI QUESTO TIPO DI DANNI.

NetApp si riserva il diritto di modificare in qualsiasi momento qualunque prodotto descritto nel presente documento senza fornire alcun preavviso. NetApp non si assume alcuna responsabilità circa l'utilizzo dei prodotti o materiali descritti nel presente documento, con l'eccezione di quanto concordato espressamente e per iscritto da NetApp. L'utilizzo o l'acquisto del presente prodotto non comporta il rilascio di una licenza nell'ambito di un qualche diritto di brevetto, marchio commerciale o altro diritto di proprietà intellettuale di NetApp.

Il prodotto descritto in questa guida può essere protetto da uno o più brevetti degli Stati Uniti, esteri o in attesa di approvazione.

LEGENDA PER I DIRITTI SOTTOPOSTI A LIMITAZIONE: l'utilizzo, la duplicazione o la divulgazione da parte degli enti governativi sono soggetti alle limitazioni indicate nel sottoparagrafo (b)(3) della clausola Rights in Technical Data and Computer Software del DFARS 252.227-7013 (FEB 2014) e FAR 52.227-19 (DIC 2007).

I dati contenuti nel presente documento riguardano un articolo commerciale (secondo la definizione data in FAR 2.101) e sono di proprietà di NetApp, Inc. Tutti i dati tecnici e il software NetApp forniti secondo i termini del presente Contratto sono articoli aventi natura commerciale, sviluppati con finanziamenti esclusivamente privati. Il governo statunitense ha una licenza irrevocabile limitata, non esclusiva, non trasferibile, non cedibile, mondiale, per l'utilizzo dei Dati esclusivamente in connessione con e a supporto di un contratto governativo statunitense in base al quale i Dati sono distribuiti. Con la sola esclusione di quanto indicato nel presente documento, i Dati non possono essere utilizzati, divulgati, riprodotti, modificati, visualizzati o mostrati senza la previa approvazione scritta di NetApp, Inc. I diritti di licenza del governo degli Stati Uniti per il Dipartimento della Difesa sono limitati ai diritti identificati nella clausola DFARS 252.227-7015(b) (FEB 2014).

#### **Informazioni sul marchio commerciale**

NETAPP, il logo NETAPP e i marchi elencati alla pagina<http://www.netapp.com/TM> sono marchi di NetApp, Inc. Gli altri nomi di aziende e prodotti potrebbero essere marchi dei rispettivi proprietari.